## **Hadley Wickham** Visualisation with<sup>\*</sup> R and ggplot2 http://courses.had.com

Assistant Professor / Dobelman Family Junior Chair Department of Statistics / Rice University

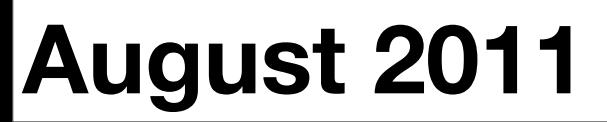

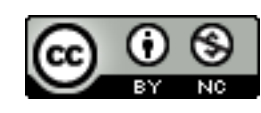

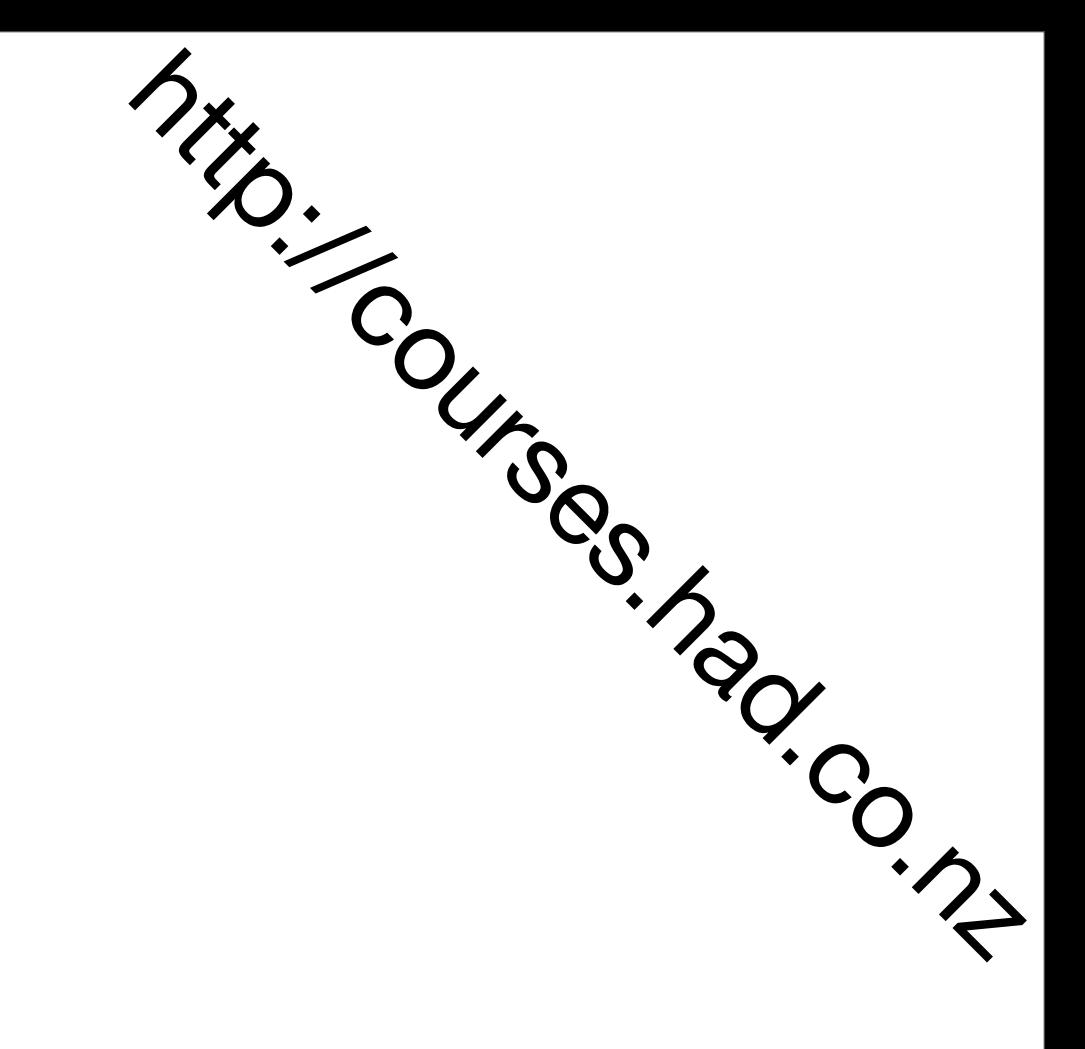

1. Introductions

2. Course outline

#### **HELLO** my name is

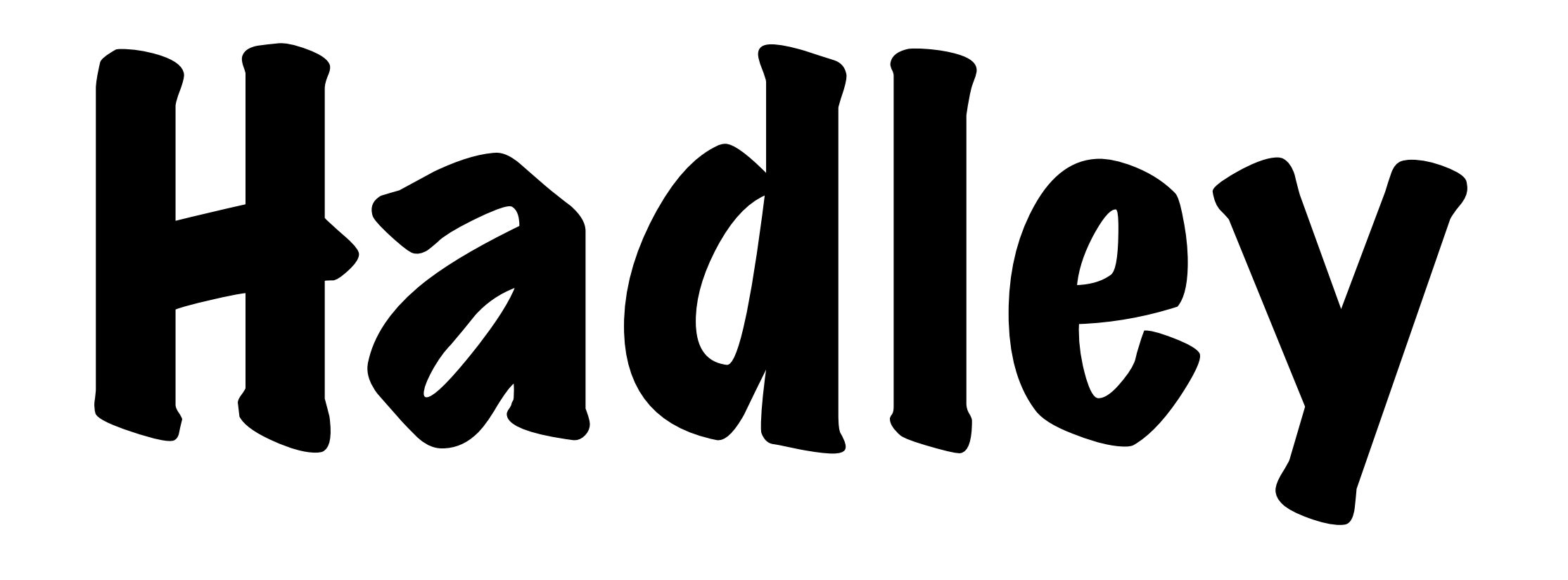

### Your turn

Throughout the course, there will be many opportunities for you to practice what you've learned and receive one-on-one help.

Please get things started by introducing yourself: what's your name and what sort of data do you work with.

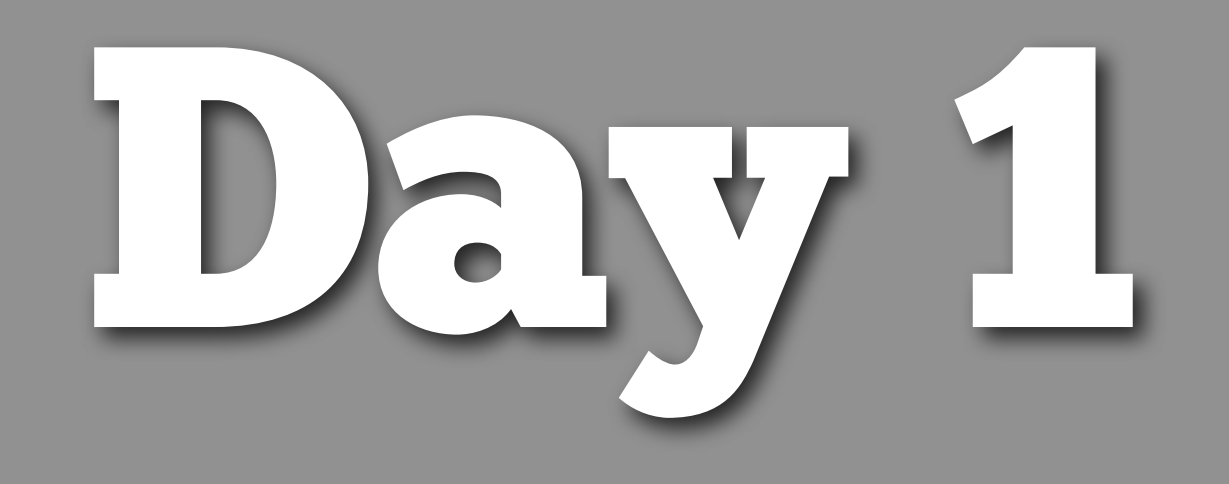

#### **Question**

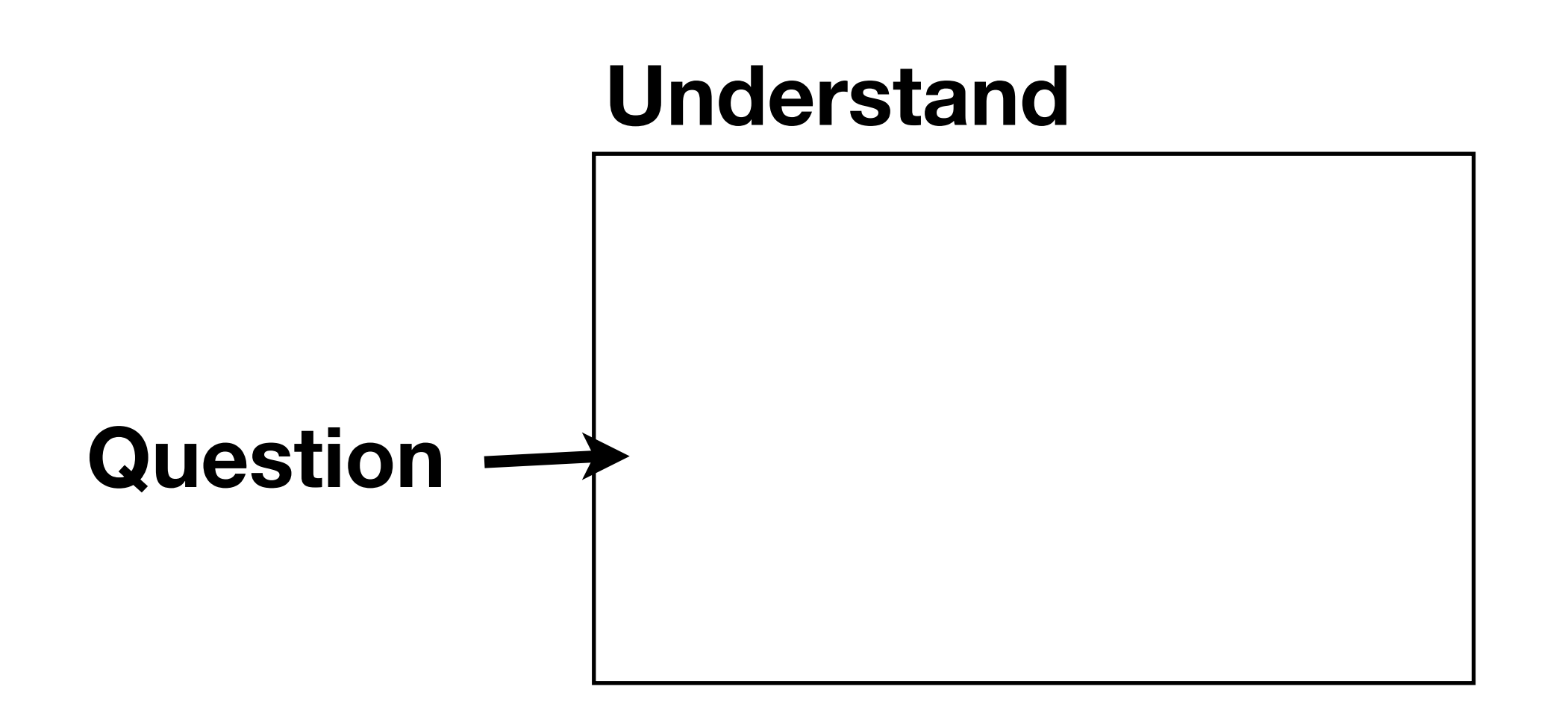

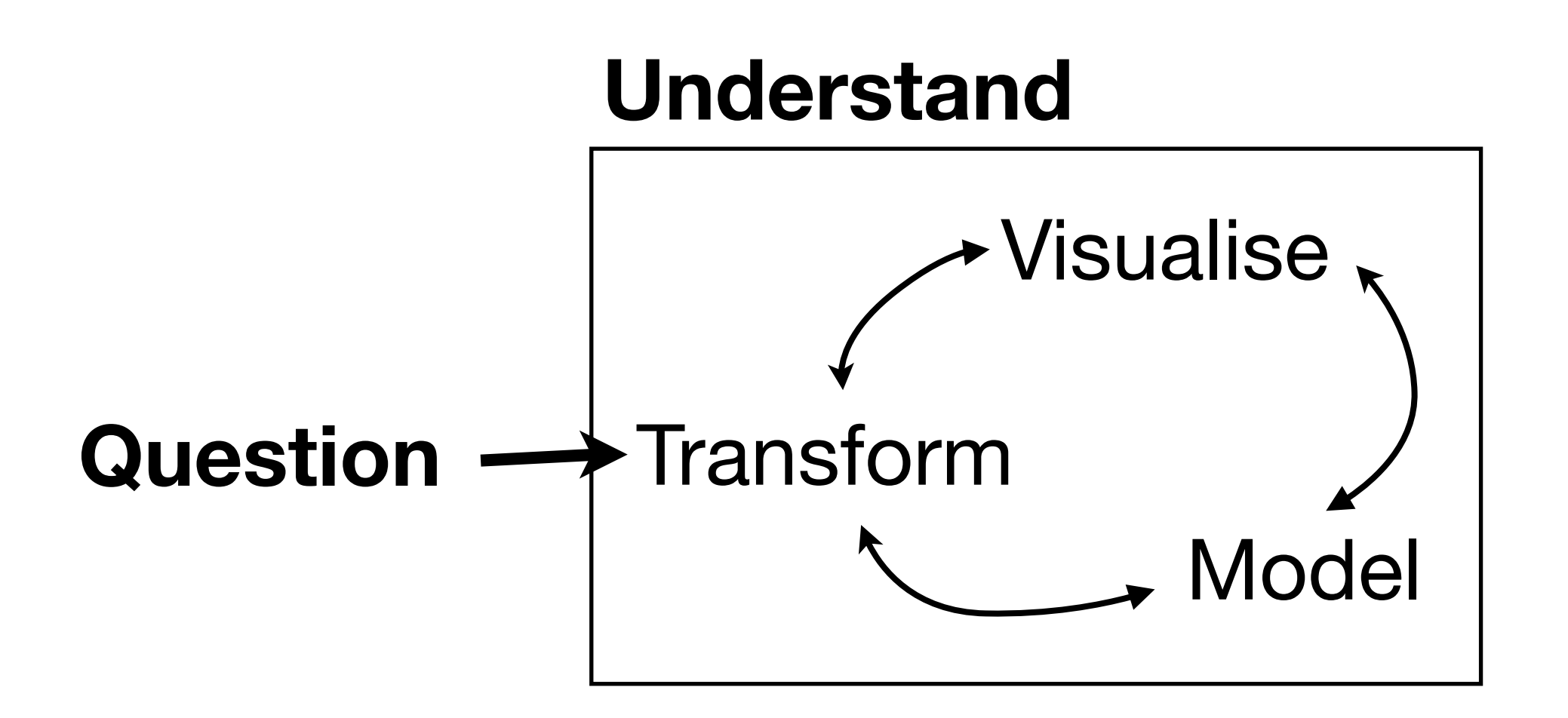

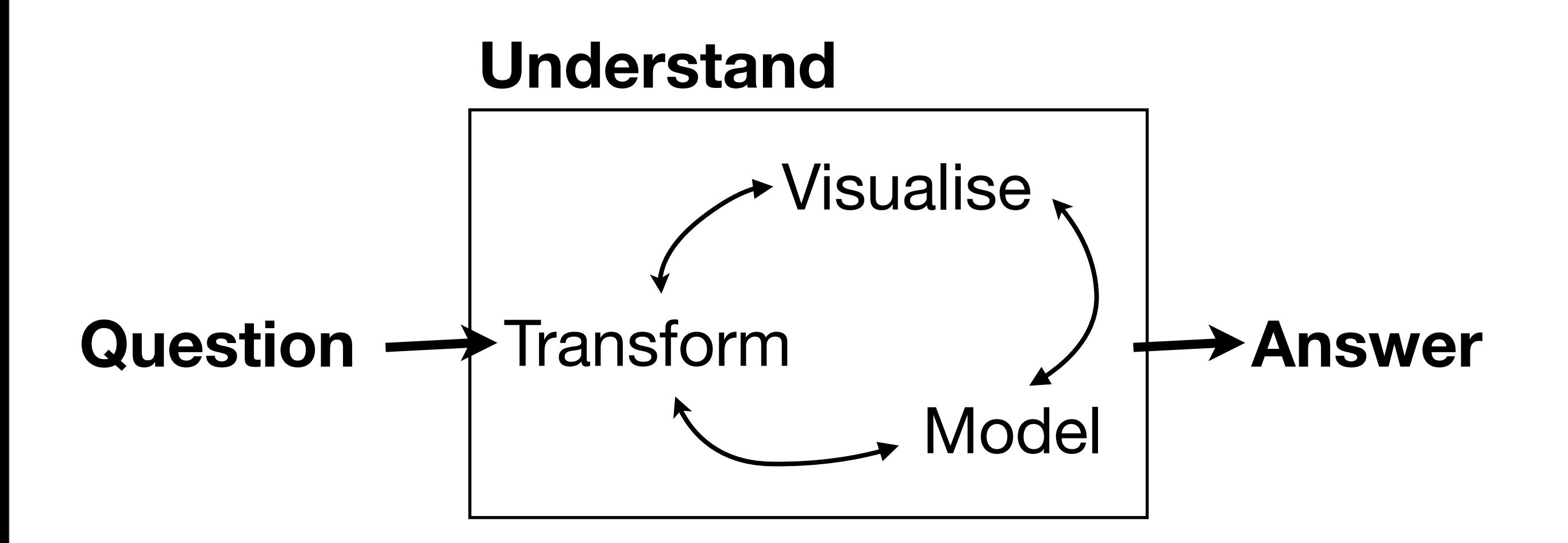

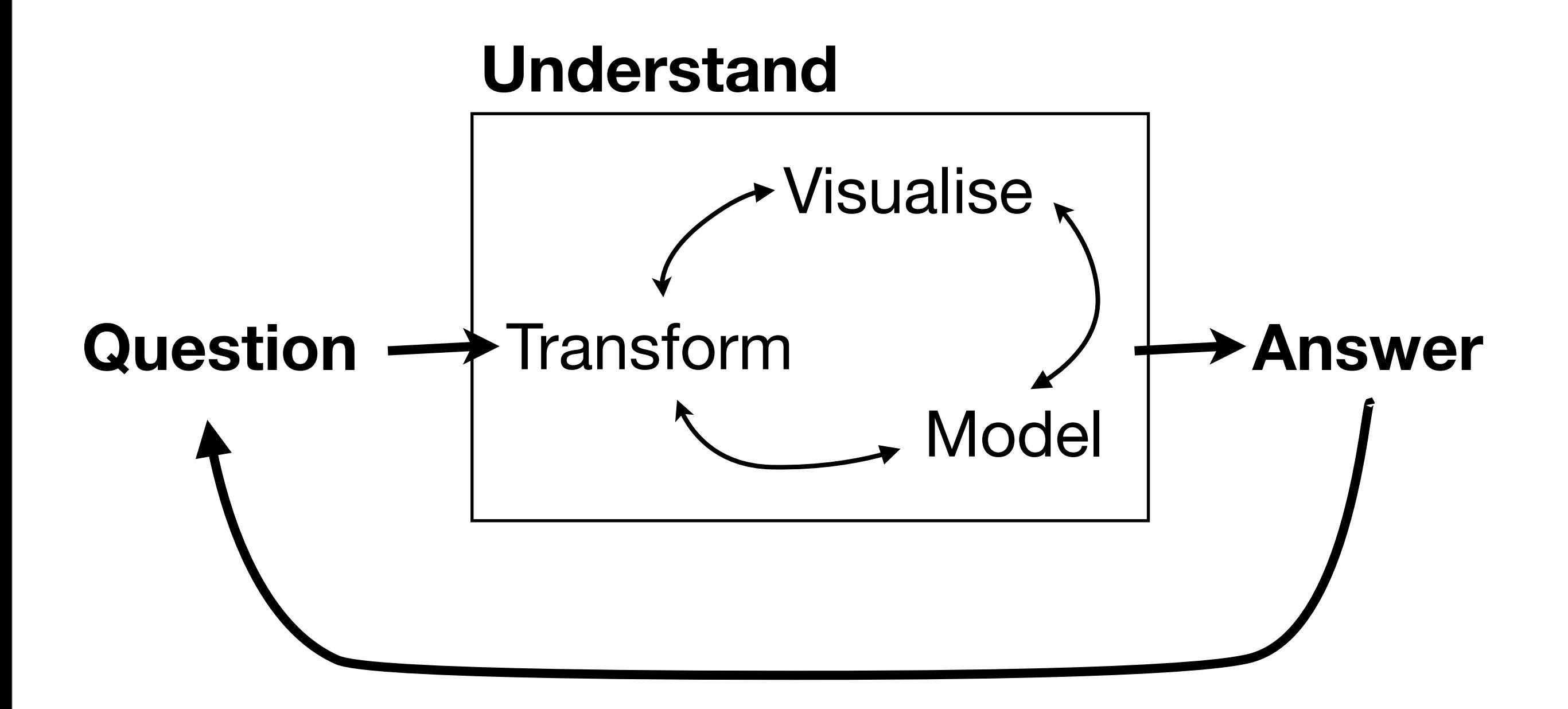

# **Transform Visualise** Model

### ggplot2 basics

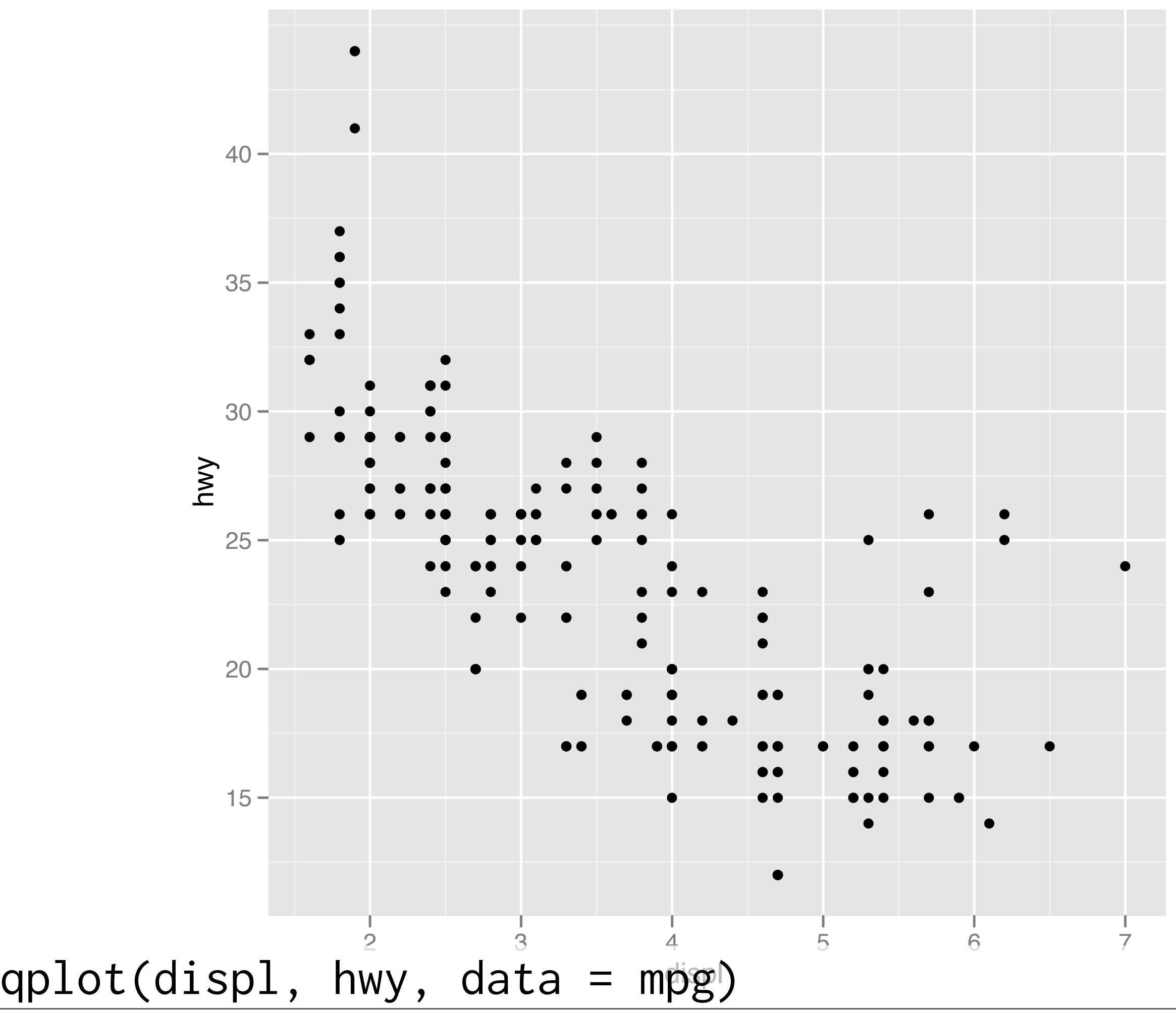

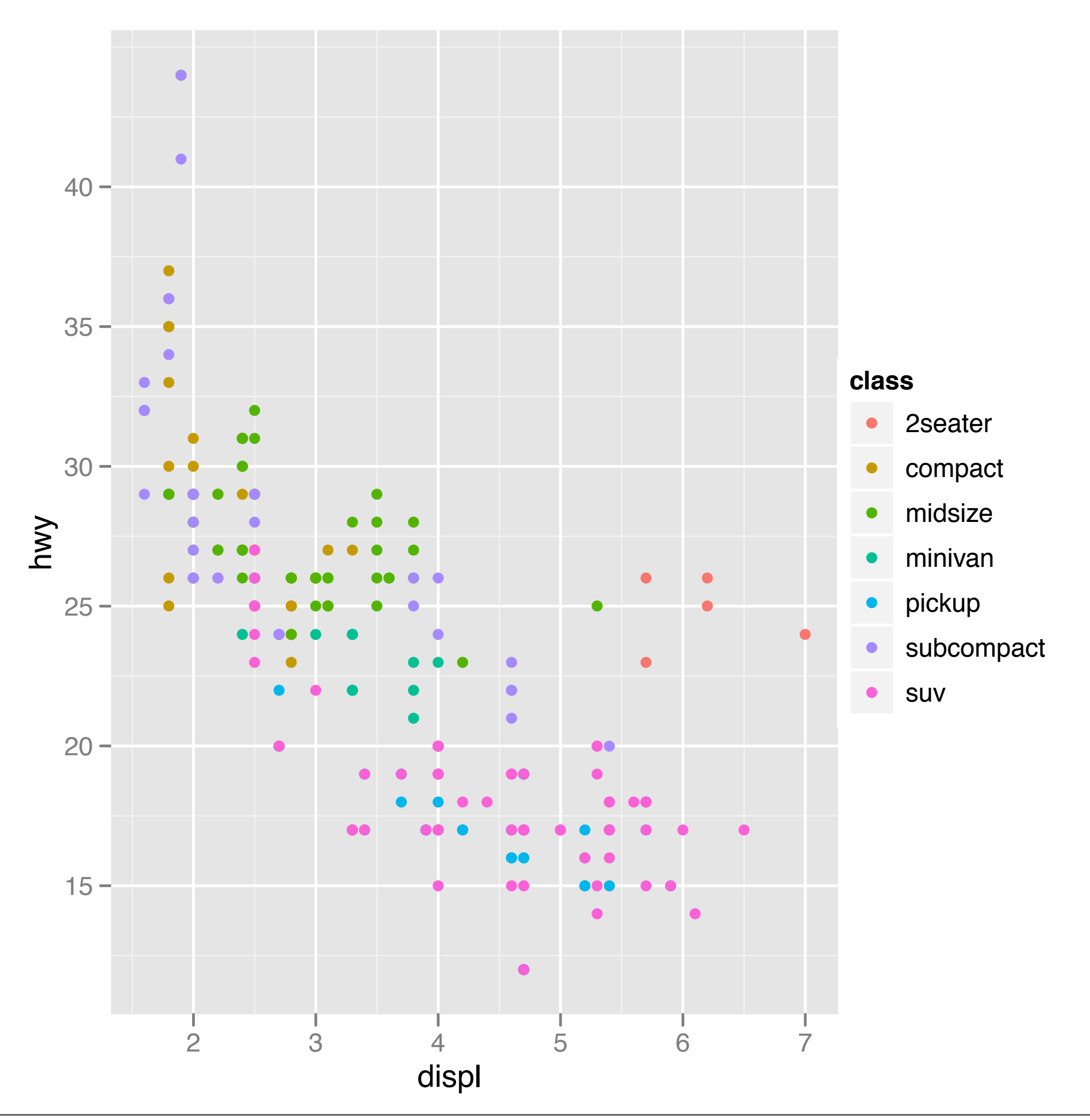

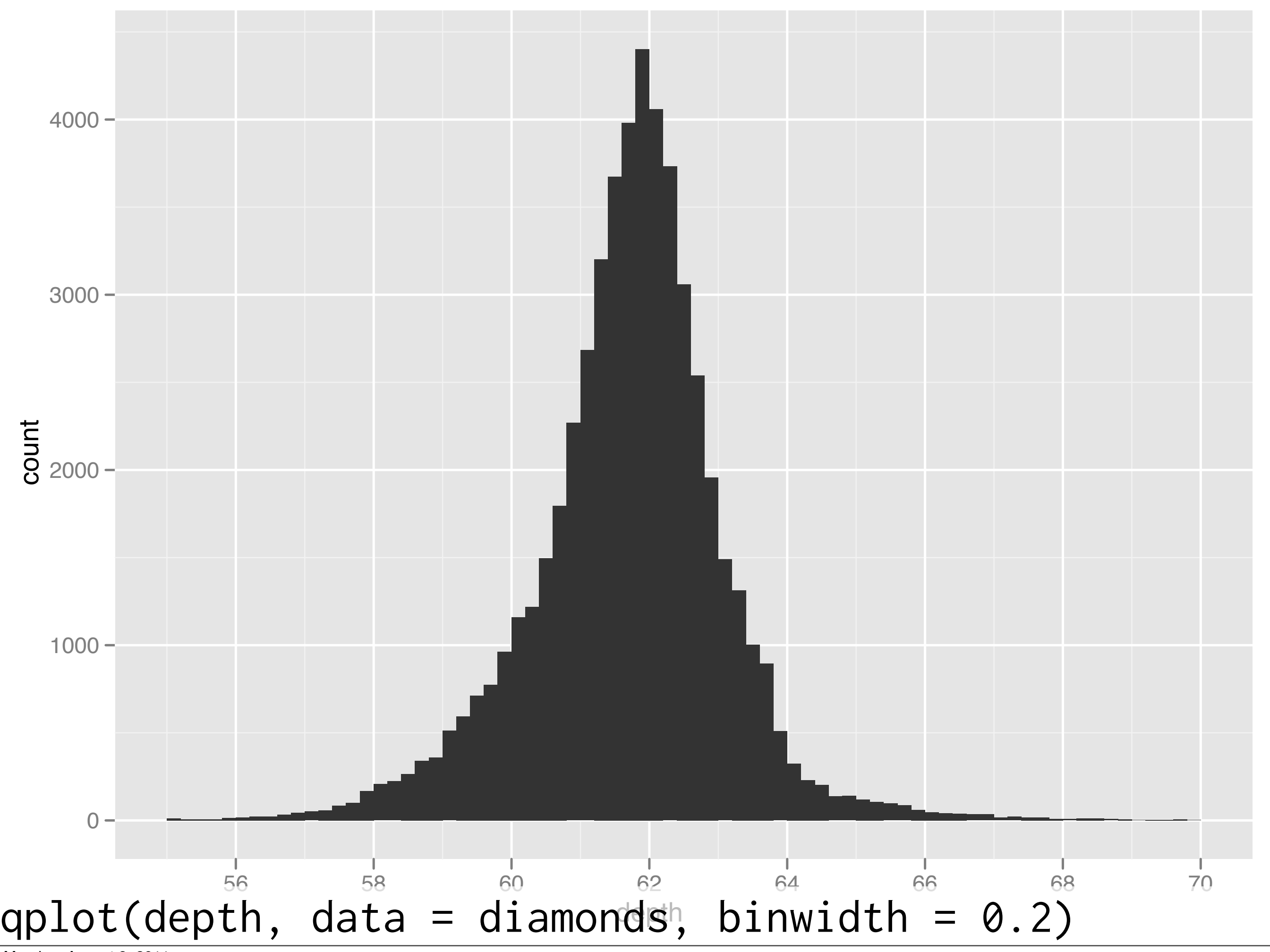

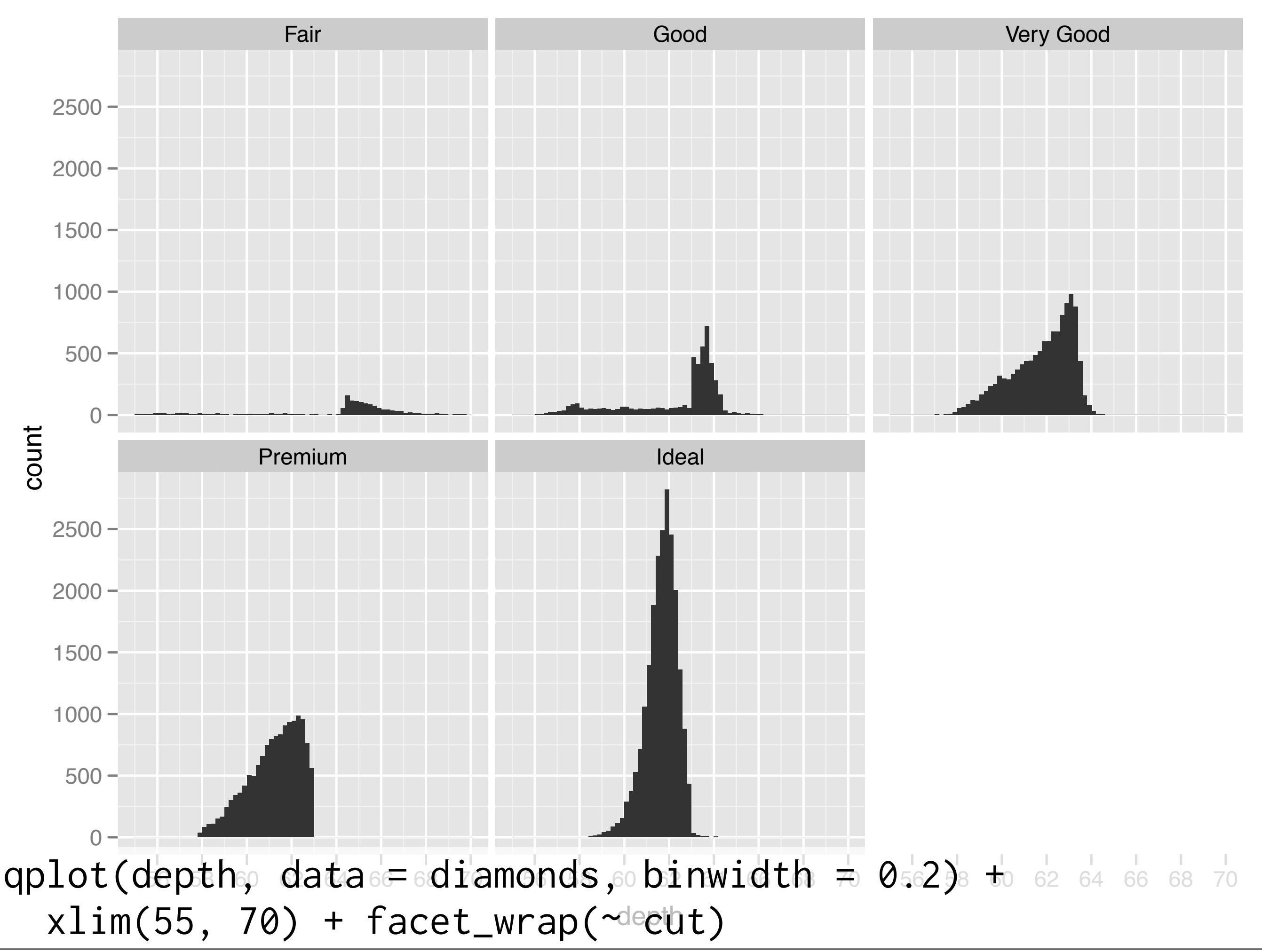

### Data manipulation

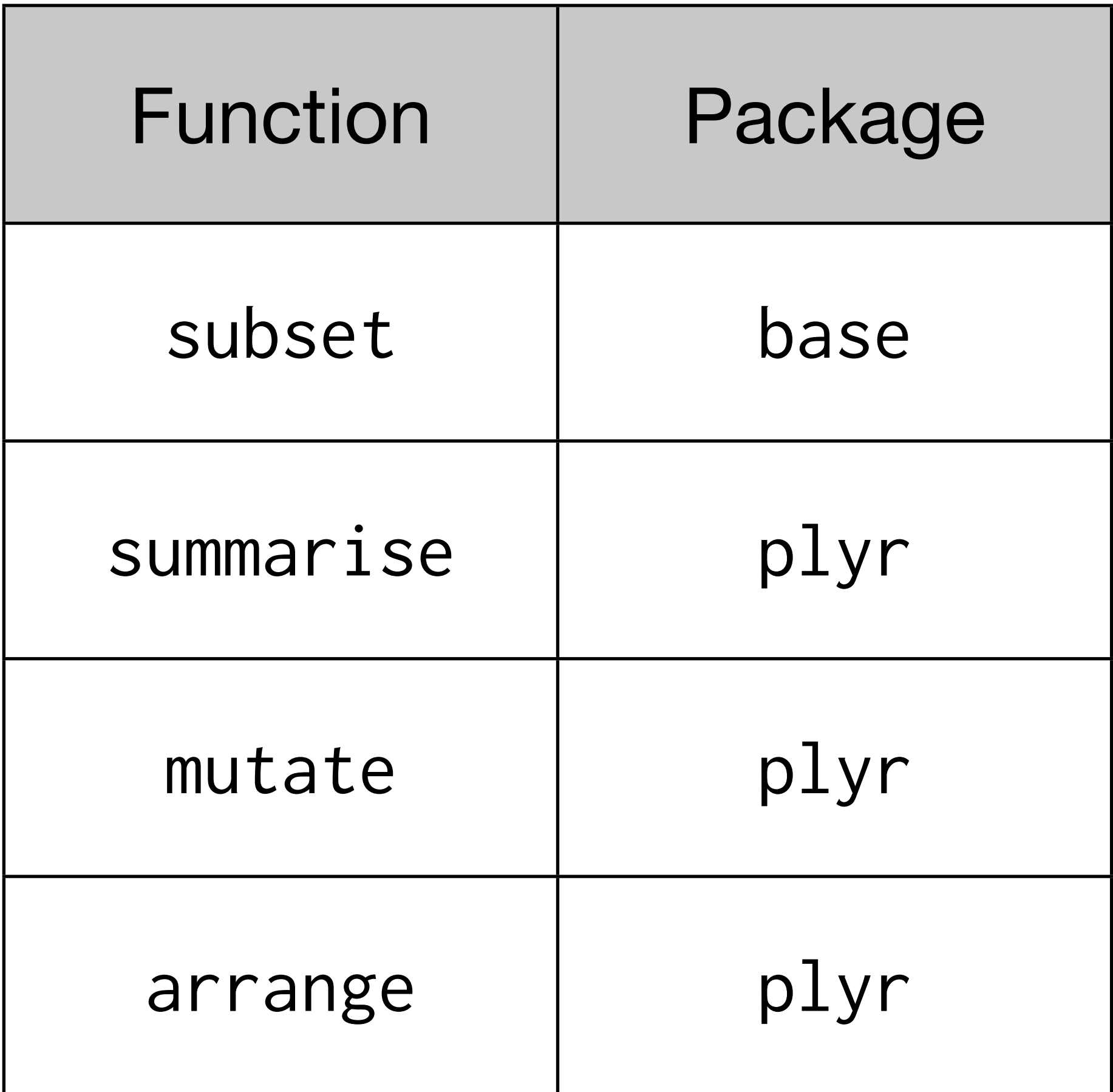

Split

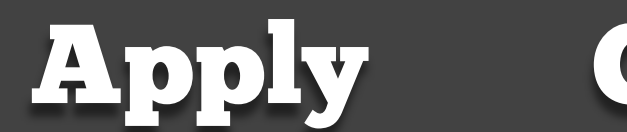

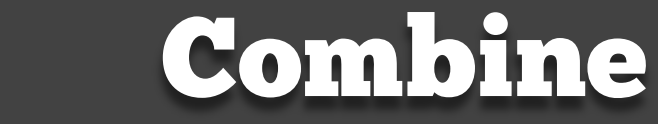

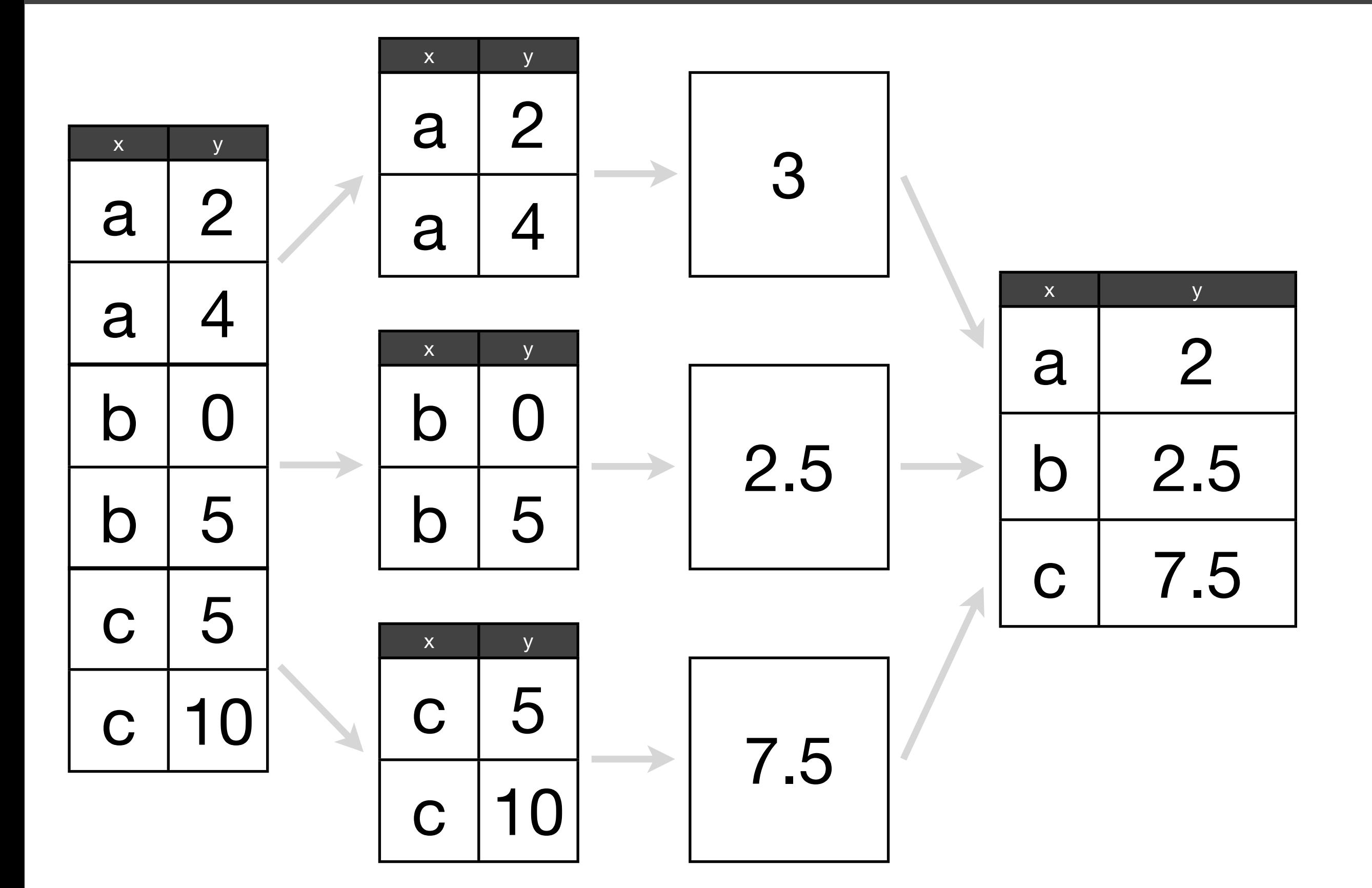

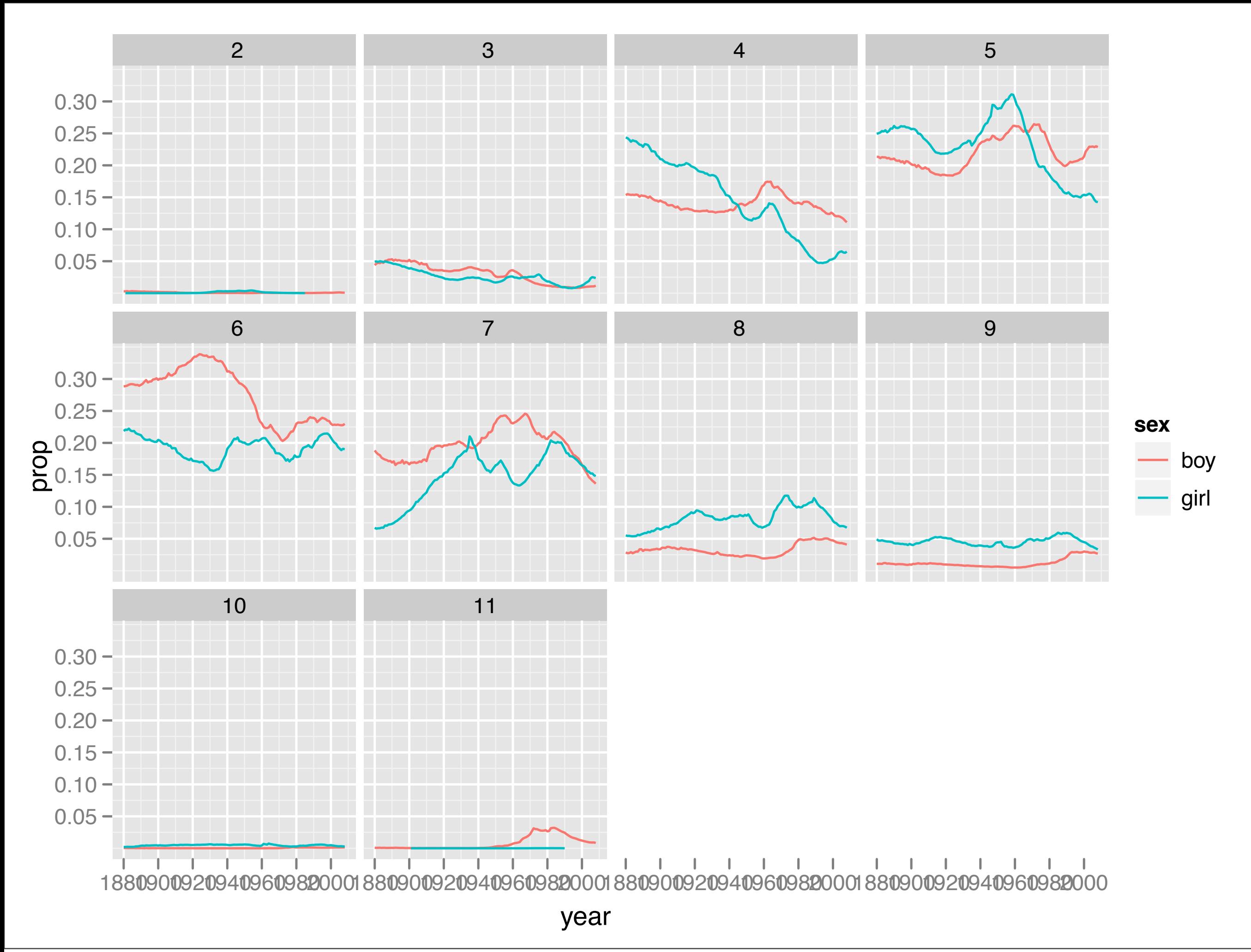

### Graphics: critique and creation

### **What** should I plot? **How** can I plot it?

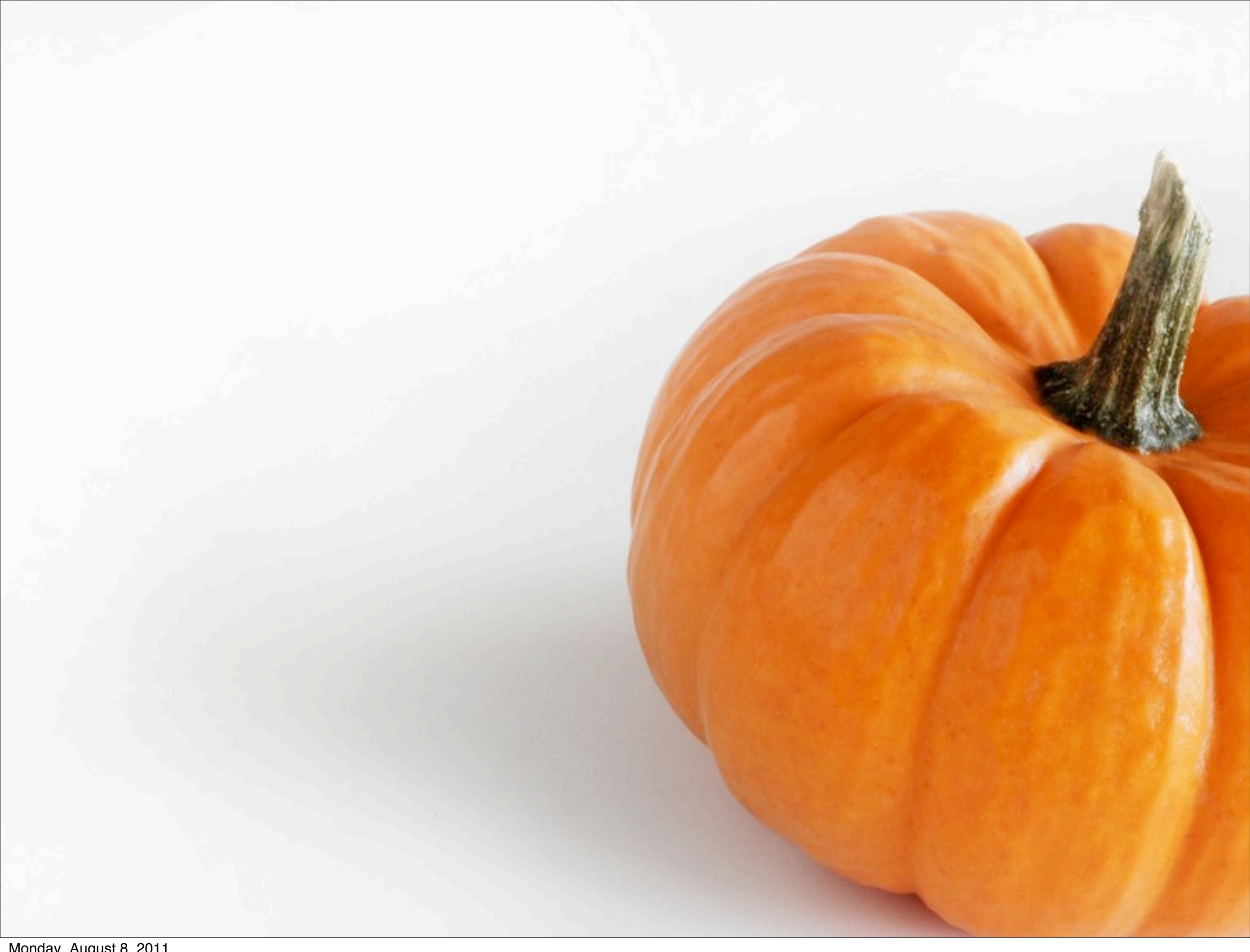

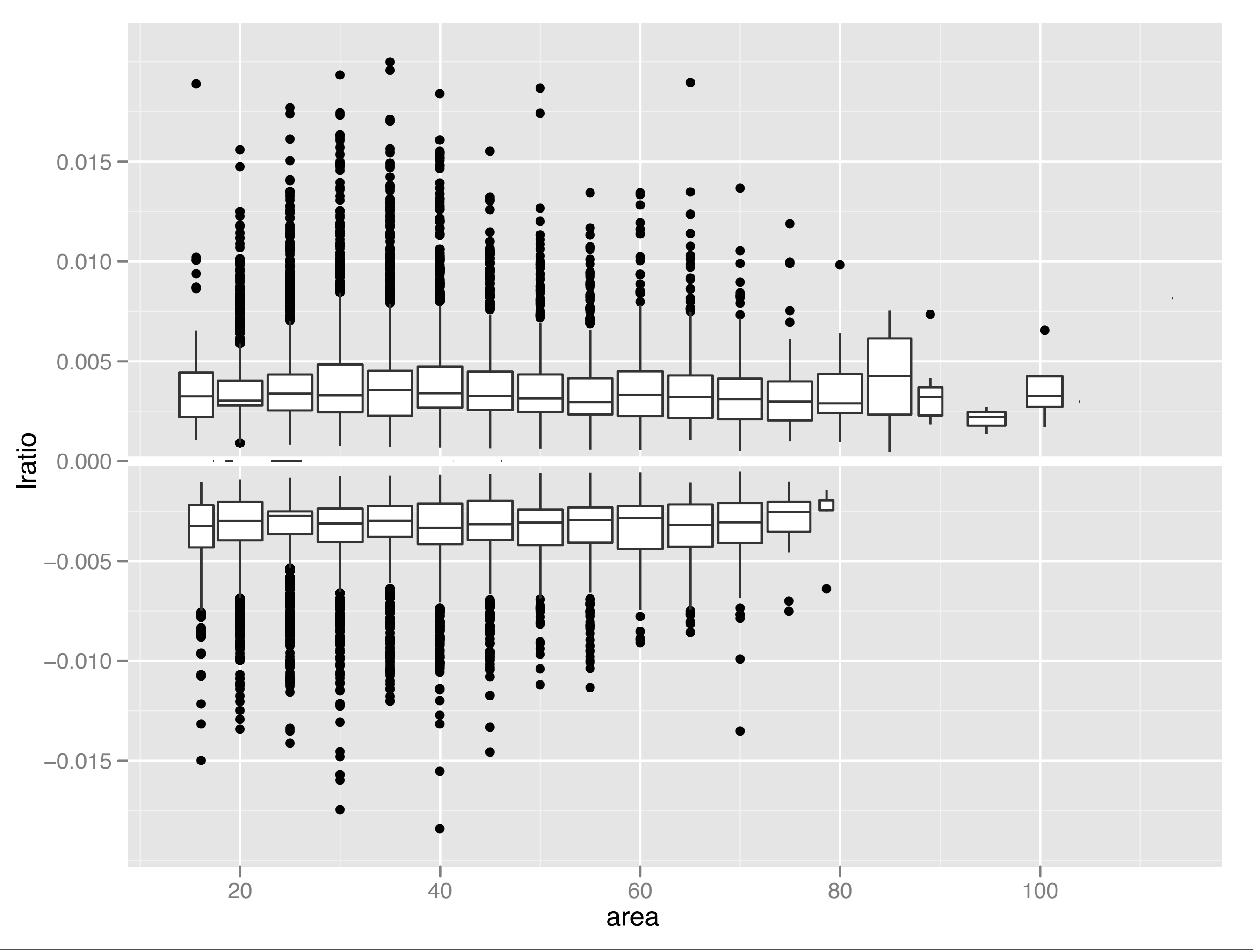

### Polishing plots for presentation

- 1. **Scales**: used to override default perceptual mappings, and tune parameters of axes and legends.
- 2. **Coordinate systems**: override default Cartesian coordinate system
- 3. **Themes**: control presentation of non-data elements.
- 4. **Saving your work**: to include in reports, presentations, etc.

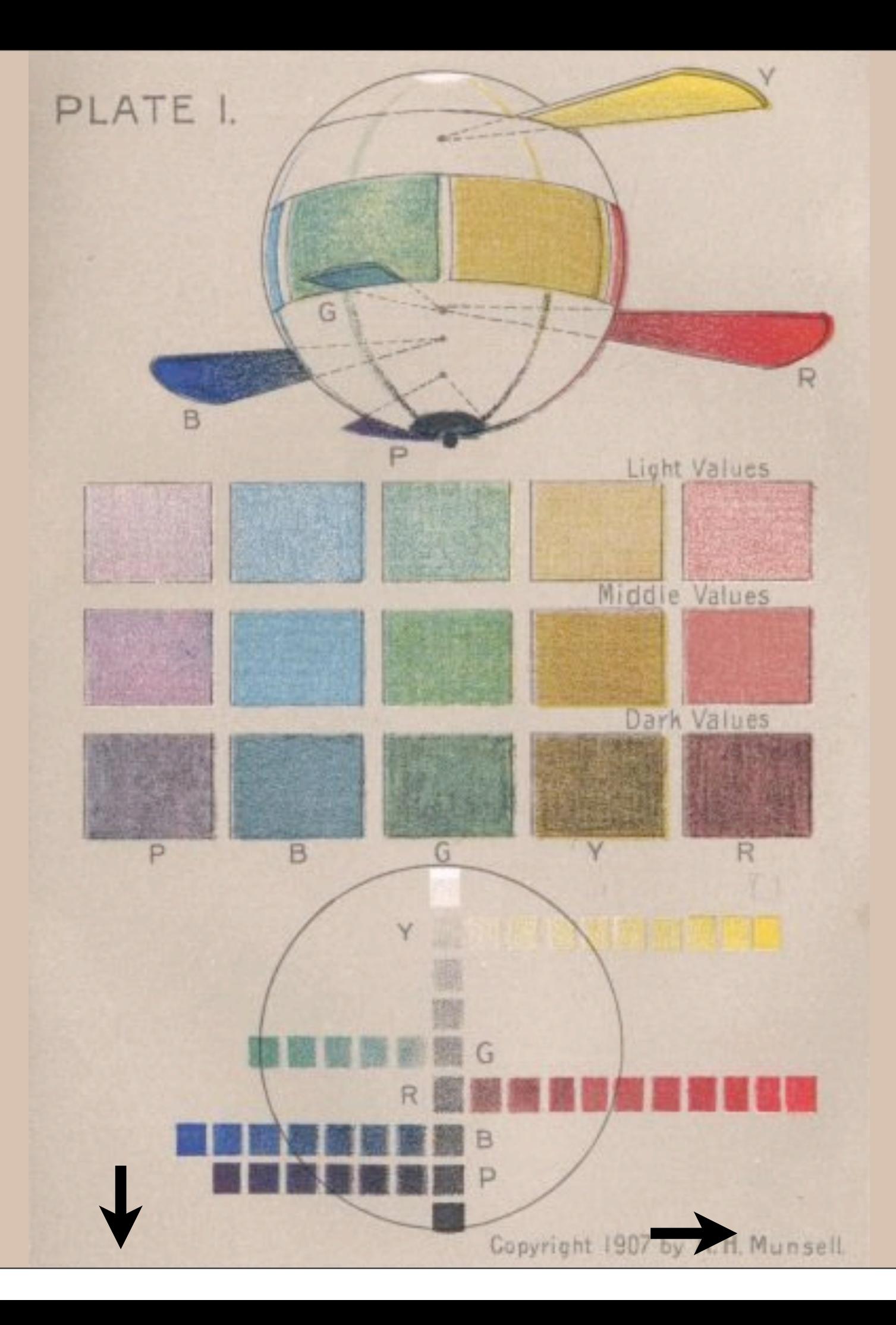

### Learning a new language is hard!